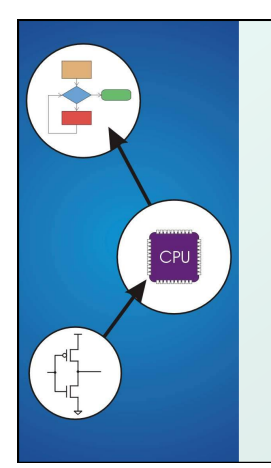

# Chapter 15 **Debugging**

Original slides from Gregory Byrd, North Carolina State University Modified slides by Chris Wilcox,

Colorado State University

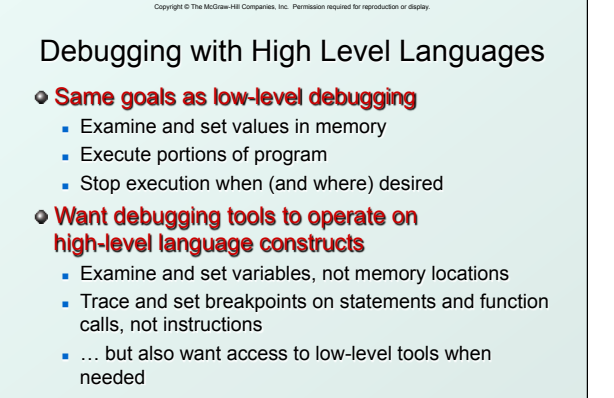

CS270 – Fall Semester 2016

## Copyright © The McGraw-Hill Companies, Inc. Permission required for reproduction or display. Types of Errors

#### Syntactic Errors

- $\blacksquare$  Input code is not legal
- Caught by compiler (or other translation mechanism)

### Semantic Errors

- Legal code, but not what programmer intended
- Not caught by compiler, because syntax is correct

#### Algorithmic Errors

- Problem with the logic of the program
- Program does what programmer intended,
- but it doesn't solve the right problem

CS270 – Fall Semester 2016

3

## Copyright © The McGraw-Hill Companies, Inc. Permission required for reproduction or display. Syntactic Errors

- Common errors:
	- nissing semicolon or brace
	- nis-spelled type in declaration
- One mistake can cause an avalanche of errors - because compiler can't recover and gets confused

```
4 
int main () { 
     int i
     int j; 
     for (i = 0; i <= 10; i++) { 
        j = i * 7; 
        printf("%d x 7 = %d\n", i, j); 
     } 
  } 
                                   missing semicolon 
                     CS270 – Fall Semester 2016
```
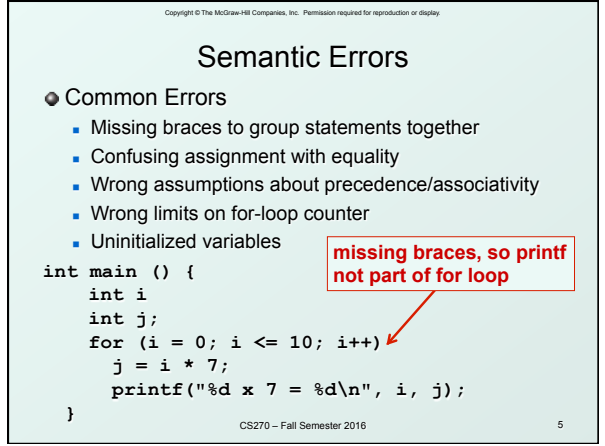

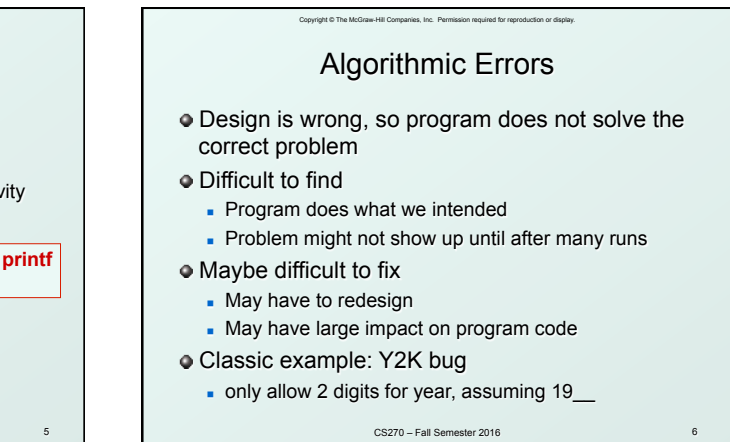

## Copyright © The McGraw-Hill Companies, Inc. Permission required for reproduction or display. Debugging Techniques

#### Ad-Hoc

- Insert printf statements to track control flow and display values
- Add code to explicitly check for values out of expected range, incorrect branches, etc.
- **Advantage:** 
	- No special debugging tools needed
- Disadvantages:
- Frequent recompile and execute cycles makes this method time-consuming

7

- Requires intimate knowledge of code
- Inserted code can be buggy<br>CS270 Fall Semester 2016
	-

## Copyright © The McGraw-Hill Companies, Inc. Permission required for reproduction or display. Debugging Techniques

- Source-Level Debugger
	- **Examine and set variable values**
	- <sup>n</sup> Tracing, breakpoints, single-stepping on source-code statements

CS270 – Fall Semester 2016

8

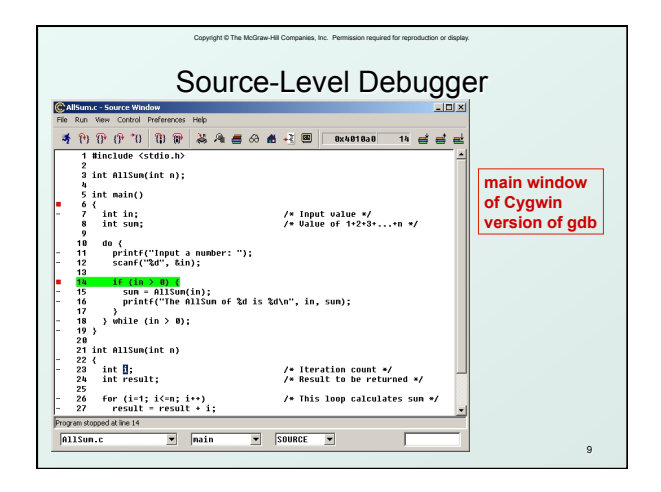

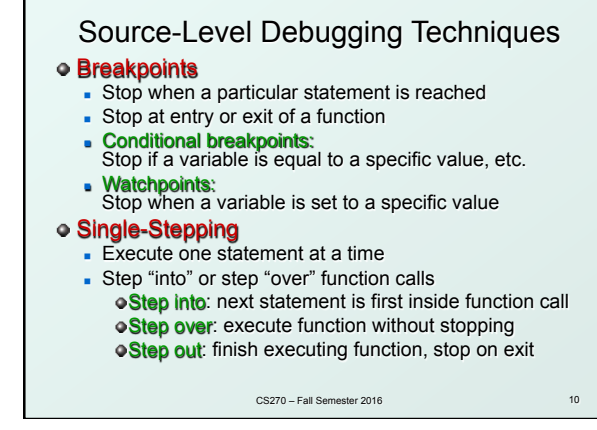

Copyright © The McGraw-Hill Companies, Inc. Permission required for reproduction or display.

# Copyright © The McGraw-Hill Companies, Inc. Permission required for reproduction or display. 11 Source-Level Debugging Techniques Displaying Values - Show value consistent with declared type of variable Dereference pointers (variables that hold addresses) • See Chapter 16 - Inspect parts of a data structure • See Chapters 19 CS270 – Fall Semester 2016